## MIPS Programming

Rathindra Nath Dutta & Subhojit Sarkar

Senior Research Fellow Advanced Computing & Microelectronics Unit Indian Statistical Institute, Kolkata

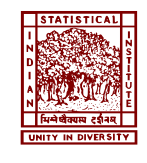

September 1, 2022

## Writing Your First MIPS Code

*// C code # using instructions # final MIPS Code*  $a = 10$  $b = 20$  $c = a + b$ *⇒* li a, 10 li b, 20 add c, a, b *⇒* li **\$**t0, 10 li **\$**t1, 20 add **\$**t3, **\$**t0, **\$**t1

### A MIPS Code Template

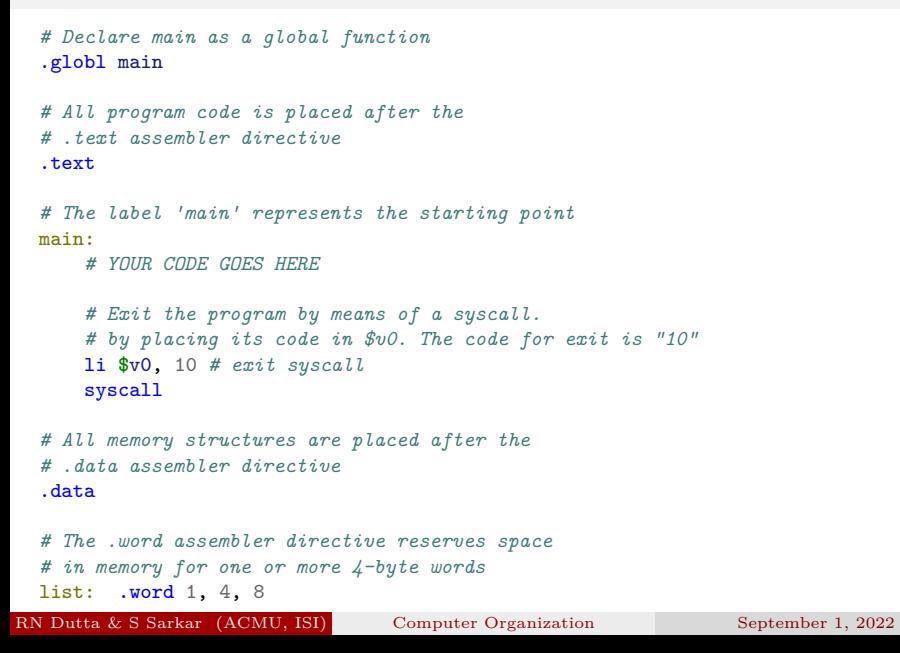

## Running a MIPS Code

- $\bullet$  Ideally one should execute on a MIPS hardware
- $\bullet$  We will be using a <u>free</u> simulator tool:  ${\rm SPIM^1}$

<sup>&</sup>lt;sup>1</sup> more specifically QtSPIM: http://spimsimulator.sourceforge.net/<br>utta & S Sarkar (ACMU, ISI) Computer Organization September 1, 2022 rta & S Sarkar (ACMU, ISI) Computer Organization

## Running a MIPS Code

- $\bullet$  Ideally one should execute on a MIPS hardware
- $\bullet$  We will be using a <u>free</u> simulator tool:  ${\rm SPIM^1}$
- $\bullet$  Name of the simulator is a reversal of the letters 'MIPS'

<sup>&</sup>lt;sup>1</sup> more specifically QtSPIM: http://spimsimulator.sourceforge.net/<br>utta & S Sarkar (ACMU, ISI) Computer Organization September 1, 2022 RN Dutta & S Sarkar (ACMU, ISI) Computer Organization

# Getting started with QtSPIM

3 primary sections: Register panel, Memory panel, & Messages panel.

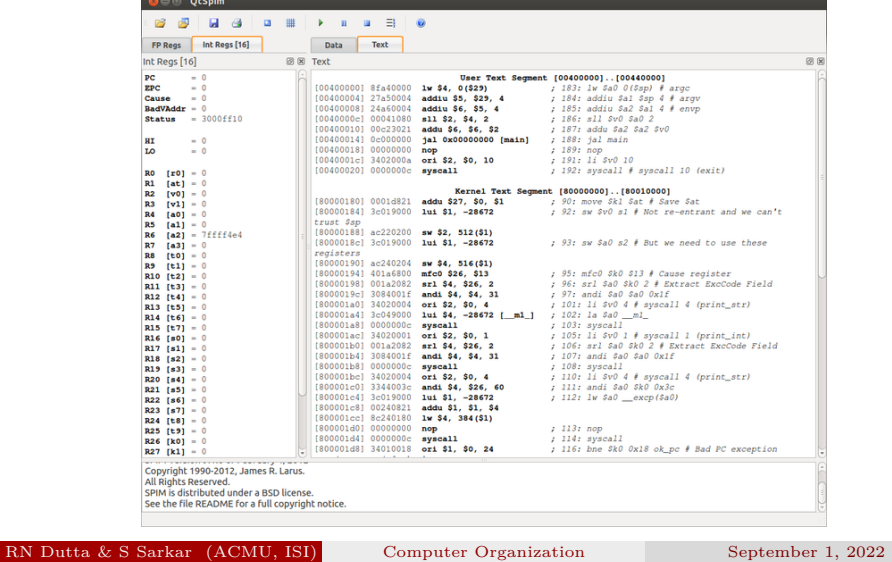

## Getting started with QtSPIM contd.

Text tab in Memory panel shows the Program memory contents Data tab shows the contents of the Data memory space

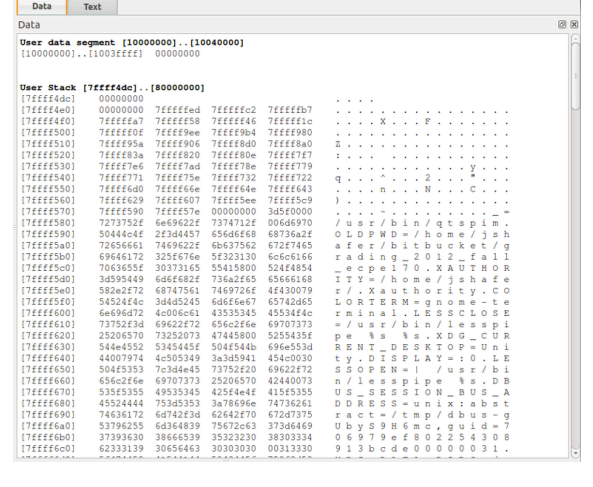

## QtSPIM Demo

- $\bullet$  Save your MIPS code with  $. \, \mathbf{s}$  or  $. \, \mathtt{asm}$  extension
- Load your code in QtSPIM via 'Reinitialize and Load File' option
- Click on the play button to run your code

# Using QtSPIM Console

Consider the following C code fragment

**int** x = 10; **int** y = 20; printf("%d", x + y); *// prints a integer*

## Using QtSPIM Console contd.

```
.globl main
.text
main:
   lw $t0, x
    lw $t1, y
    add $t3, $t0, $t1
    li $v0, 1 # print_int syscall
    move $a0, $t3
    syscall
    li $v0, 10 # exit syscall
    syscall
.data
x: .word 10
y: .word 20
```
 $^1{\rm SPIM}$  syscalls: <code>https://www.doc.ic.ac.uk/lab/secondyear/spim/node8.html</code> RN Dutta & S Sarkar (ACMU, ISI) Computer Organization September 1, 2022

## Array and Loops

Consider the following C code fragment

```
int arr[] = {1, 5, 8, 10, 3};
int n = 5; // lenght of arr
int sum = 0;
int i = 0;
while (i != n) {
    sum = sum + arr[i];i = i + 1;}
printf("%d", sum);
```
Terminating condition rewritten Array indexing replaced by pointer operation

```
int arr[] = {1, 5, 8, 10, 3};
int n = 5; // lenght of arr
int sum = 0;
int i = 0;
while (n != 0) {
    sum = sum + *(arr + i); // pointer arithmetic
    i = i + 1;n = n - 1;}
printf("%d", sum);
```

```
The while loop is converted to do…while assuming n > 0
```

```
int arr[] = {1, 5, 8, 10, 3};
int n = 5; // lenght of arr
int sum = 0;
int i = 0;
do {
    sum = sum + *(arr + i); // pointer arithmetic
    i = i + 1;n = n - 1;} while (n != 0); // assume n > 0
printf("%d", sum);
```
Utility of the index variable i is substituted with pointer shifting

```
int arr[] = {1, 5, 8, 10, 3};
int n = 5; // lenght of arr
int sum = 0;
int *p = arr; // base address
do {
    sum = sum + *p;p = p + 1; // pointer arithmetic
    n = n - 1;} while (n != 0); // assume n > 0
printf("%d", sum);
```

```
.globl main
.data
arr: .word 1, 5, 8, 10, 3
n: .word 5
.text
main:
  la $t0, arr # p
   lw $t1, n
   li $t2, 0 # sum
loop:
   lw $t4, 0($t0) # *p
    add $t2, $t2, $t4 # sum = sum + *p
    addi $t0, $t0, 4 # incrementing p, integers are 4 byte long
    addi $t1, $t1, -1 # n = n - 1
    bne $t1, $0, loop
    li $v0, 1 # print_int syscall
    move $a0, $t2 # copy sum
    syscall
```
 $\bullet$  Computing  $2^{20}$ 

*// C code*  $x = 1 \le 20$ 

# $\bullet$  Computing  $2^{20}$

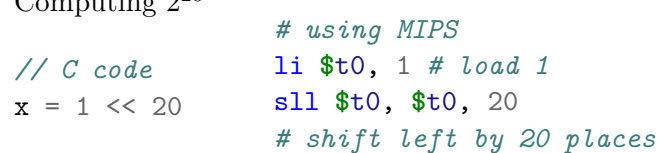

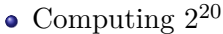

*// C code*  $x = 1 \leq 20$ 

*# using MIPS* li **\$**t0, 1 *# load 1* sll **\$**t0, **\$**t0, 20 *# shift left by 20 places*

computing  $n \times 2^{10}$ 

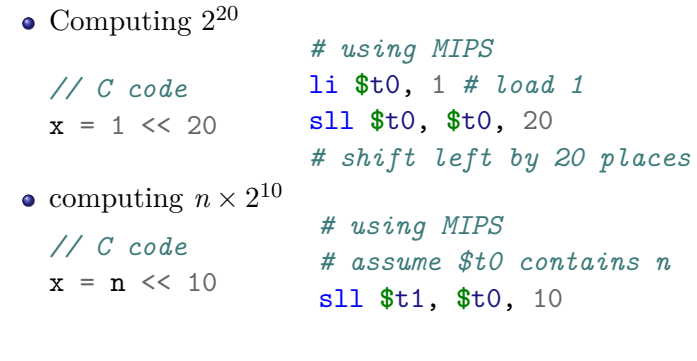

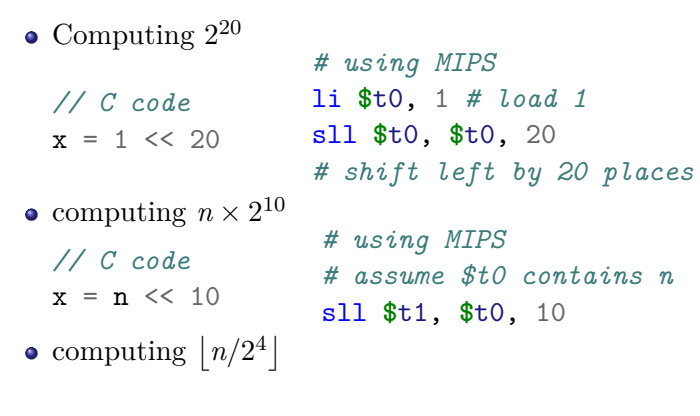

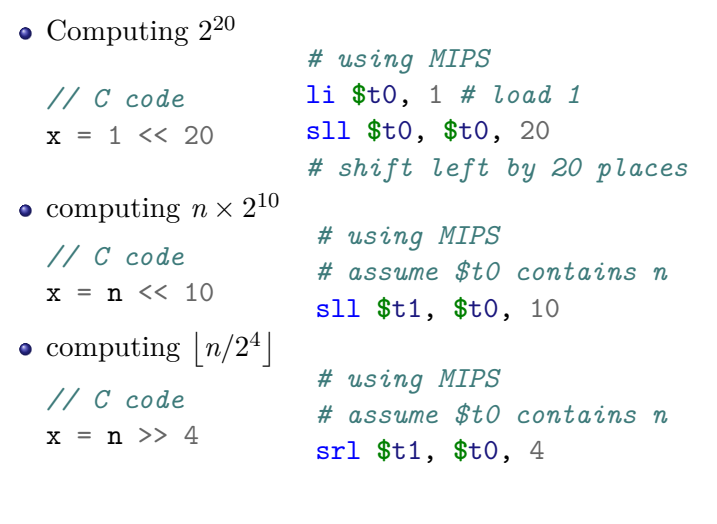

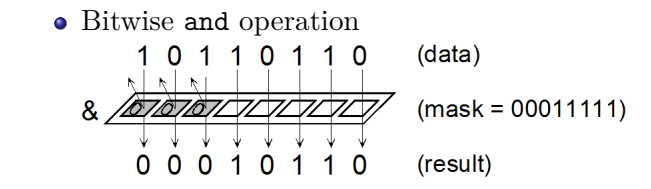

1 image src: https://icarus.cs.weber.edu/~dab/cs1410/textbook/2.Core/bitops.html tta & S Sarkar (ACMU, ISI) Computer Organization September 1, 2022

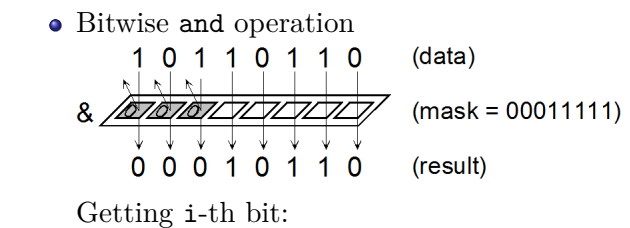

<sup>1</sup> image src: https://icarus.cs.weber.edu/~dab/cs1410/textbook/2.Core/bitops.html RN DUTTA & S Sarkar (ACMU, ISI) Computer Organization September 1, 2022

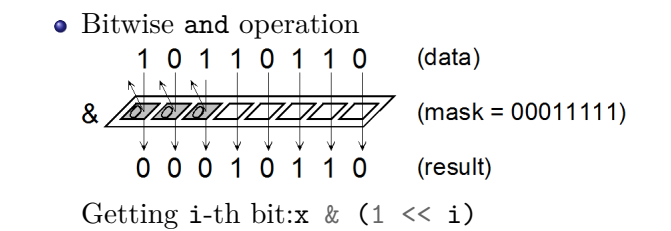

<sup>1</sup> image src: https://icarus.cs.weber.edu/~dab/cs1410/textbook/2.Core/bitops.html RN DUTTA & S Sarkar (ACMU, ISI) Computer Organization September 1, 2022

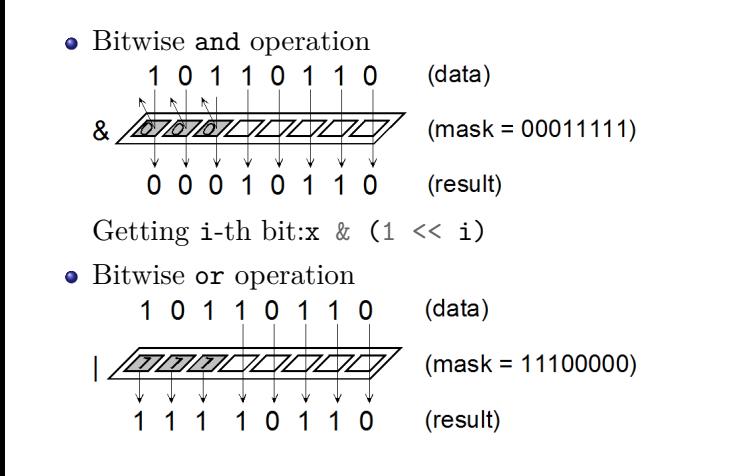

<sup>1</sup> image src: https://icarus.cs.weber.edu/~dab/cs1410/textbook/2.Core/bitops.html RN Dutta & S Sarkar (ACMU, ISI) Computer Organization September 1, 2022

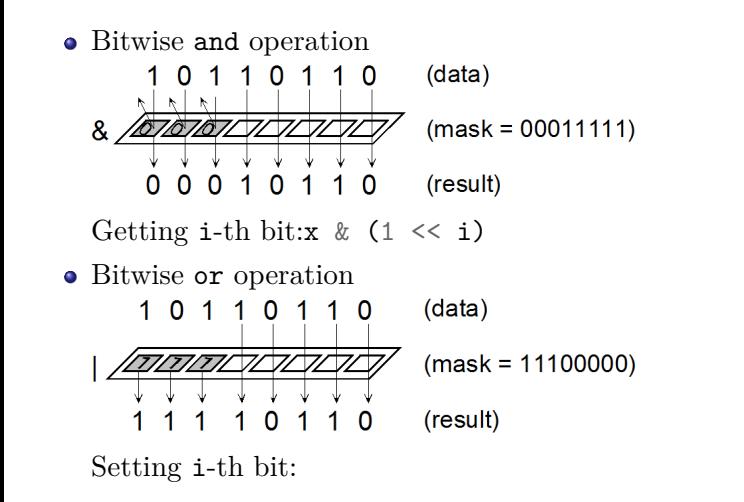

<sup>1</sup> image src: https://icarus.cs.weber.edu/~dab/cs1410/textbook/2.Core/bitops.html tta & S Sarkar (ACMU, ISI) Computer Organization September 1, 2022

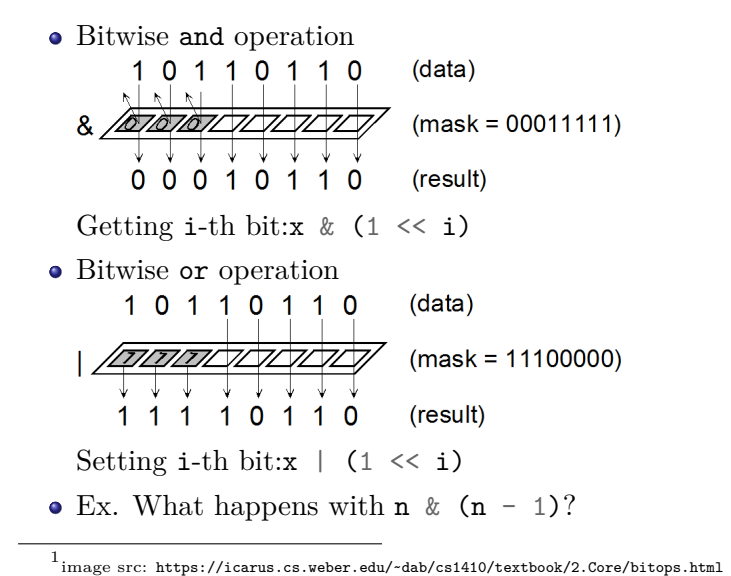

RN Dutta & S Sarkar (ACMU, ISI) Computer Organization September 1, 2022

# • The xor operation<br>EX-OR (X-OR) Gate Truth Table

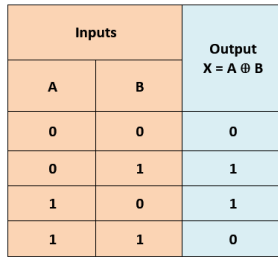

### $\bullet\,$  The  $xor$  operation

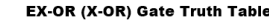

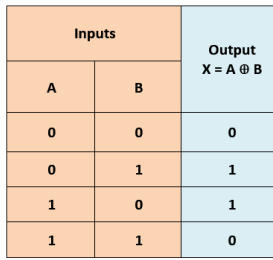

# • The xor operation<br>EX-OR (X-OR) Gate Truth Table

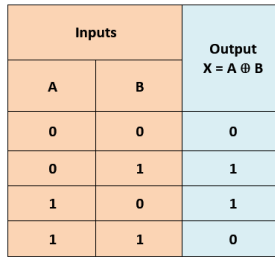

 $\bullet$  Bitwise  ${\tt xor}$  operation Flipping i-th bit:

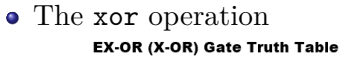

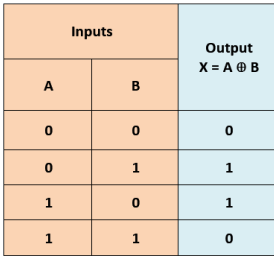

Notice that:  $X \oplus 0 = X$  and  $X \oplus 1 = \overline{X}$ 

 $\bullet$  Bitwise  ${\tt xor}$  operation Flipping i-th bit: $x \uparrow (1 \le i)$ 

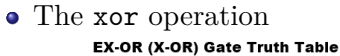

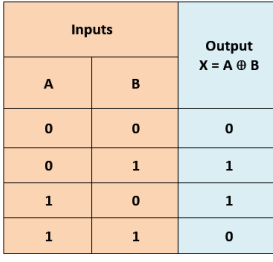

- $\bullet$  Bitwise  ${\tt xor}$  operation Flipping i-th bit: $x \uparrow (1 \le i)$
- Ex. What is output of: n ^ 0xAAAAAAAA?

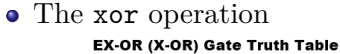

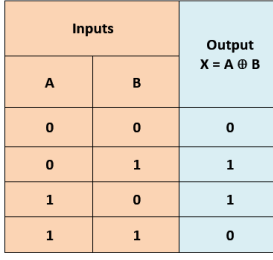

- $\bullet$  Bitwise  ${\tt xor}$  operation Flipping i-th bit: $x \uparrow (1 \le i)$
- Ex. What is output of: n ^ 0xAAAAAAAA?
- $\bullet$  Ex. What is output of:  $n \cap$  0x555555555?

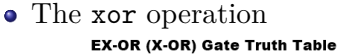

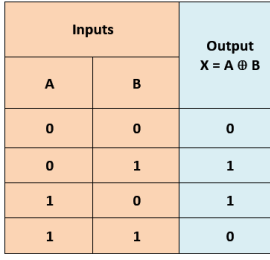

- $\bullet$  Bitwise  ${\tt xor}$  operation Flipping i-th bit: $x \uparrow (1 \le i)$
- Ex. What is output of: n ^ 0xAAAAAAAA?
- $\bullet$  Ex. What is output of: n ^ 0x555555555?
- Ex. What is output of: n ^ 0xFFFFFFFF?

 $\bullet$  Getting NOTHING out of anything

• Getting NOTHING out of anything:  $X \oplus X = 0$ 

- Getting NOTHING out of anything:  $X \oplus X = 0$
- Swapping values of two variables

 $^1$ image src: https://en.wikipedia.org/wiki/XOR\_swap\_algorithm Ru, ISI) Computer Organization September 1, 2022

• Getting NOTHING out of anything:  $X \oplus X = 0$ 

#### Swapping values of two variables

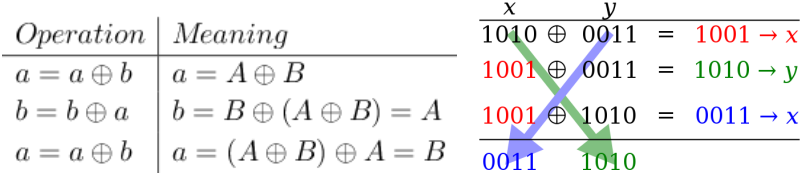

 $^1$ image src: https://en.wikipedia.org/wiki/XOR\_swap\_algorithm RN DU, ISI) Computer Organization September 1, 2022

## Question 2

Devise an efficient way to obtain 1's complement of an integer. You are restricted from specifying any constant explicitly (cannot do *X ⊕ −*1).

### Question 2

Devise an efficient way to obtain 1's complement of an integer. You are restricted from specifying any constant explicitly (cannot do  $X \oplus -1$ ).

#### Question 3

Load a constant value without specifying any constant explicitly.

### Question 2

Devise an efficient way to obtain 1's complement of an integer. You are restricted from specifying any constant explicitly (cannot do  $X \oplus -1$ ).

#### Question 3

Load a constant value without specifying any constant explicitly.

### Question 4

Count the number of 1s in an integer.

### Question 2

Devise an efficient way to obtain 1's complement of an integer. You are restricted from specifying any constant explicitly (cannot do  $X \oplus -1$ ).

#### Question 3

Load a constant value without specifying any constant explicitly.

#### Question 4

Count the number of 1s in an integer.

#### Question 5

Suppose there are *n* distinct integers all in the closed interval of  $[0, n]$ , that is only one number is absent, and all others occur exactly once. Your task is to find the missing number efficiently.